# October Yale University **BI** Times

### **Tableau 9 Upgrade**

This September we successfully upgraded our Tableau Shared Server environment to version 9.0. At this time users can publish to the new environment using Tableau Desktop 9.0. To find out more about Tableau Desktop V9 click on the link below:

### [What's New in Tableau Desktop](http://onlinehelp.tableau.com/current/pro/online/windows/en-us/help.htm#whatsnew_desktop.html%3FTocPath%3D_____2)

### **2015 Tableau Conference**

The Tableau Conference in Las Vegas, NV October 19 – 23 is currently **sold out**! You can add your name to a wait list if you are still interested in attending by selecting the link below.

Data Visualization Documents: [Best Practices for Telling Great](http://buglibrary.its.yale.edu/Best_Practices_For_Telling_Great_Stories.pdf)  **[Stories](http://buglibrary.its.yale.edu/Best_Practices_For_Telling_Great_Stories.pdf)** 

Visual Analysis Rest Pract

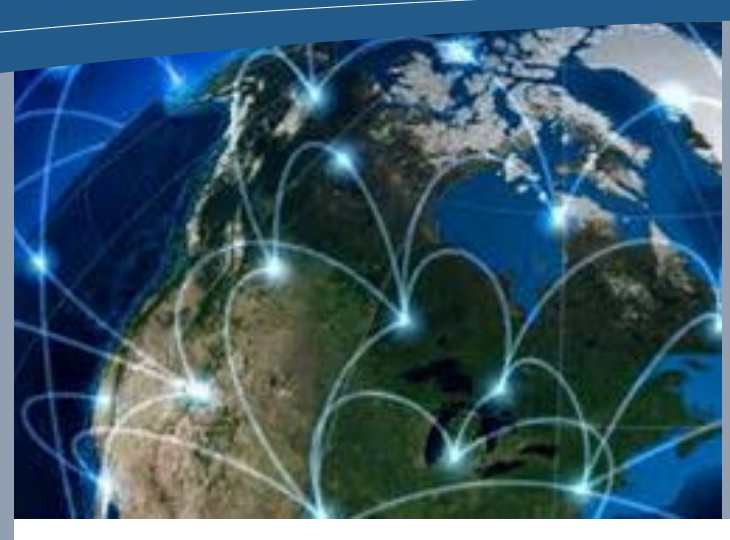

### [Tableau Conference Wait List](http://www.tableau.com/learn/events/tableau-conference-2015-waitlist)

### **2015 Yale Technology Summit**

Data to action in 60 seconds. Are you spending too much time collecting data, are you drowning in data, and are you not driving enough action from the data? If any of these challenges apply to you, come join us for an interesting lunch and learn event. The Data and Decision Support Services team is here to help you jump start your BI journey. We spent time with very diverse customer groups to develop Tableau based POCs over the past few months. This event will give us the opportunity to show you some of the POC results and our engagement model. Please join this discussion which will be held at 1:30 on Thursday October 29, 25 Science Park, room 125. Click this **LINK** to register.

The Data & Decision Support Services will participate in the Poster Session during the Technology Summit from  $1:00 - 2:00$ pm on Friday, October 30 at SOM's Evans Hall. We will be available to answer your questions regarding Data Management strategy and how that relates to Workday and Tableau. Stop on by and talk to our team.

### **Quick Links:**

Tableau Community: [http://community.tableau.com/welco](http://community.tableau.com/welcome) [me](http://community.tableau.com/welcome)

Tableau Newsletters: [http://www.tableau.com/about/newsl](http://www.tableau.com/about/newsletters) [etters](http://www.tableau.com/about/newsletters)

### **Interested in Joining the BICoP?**

If you're not a member already and you're interested in receiving the BICoP newsletter and communications regarding Business Intelligence submit an email to [bicp@yale.edu](mailto:bicp@yale.edu) and we will gladly include you!

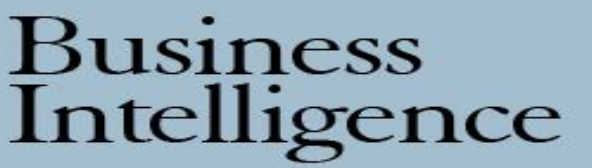

Make quicker and easier decisions with better data reporting.

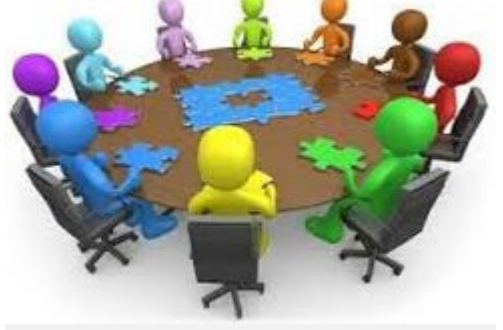

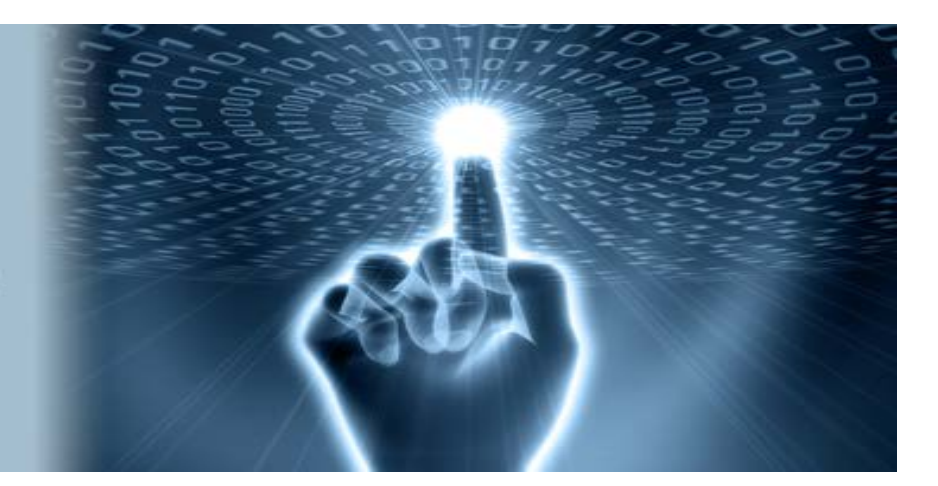

## **Upcoming BICoP Events**

### **Tableau Proof of Concepts at Yale**

### **Unexpected Error**

By any chance have you received an Unexpected Error message when accessing a workbook on the Tableau server when using Chrome as your browser? It reads," An unexpected error occurred. If you continue to receive this error, please contact your Tableau Server Administrator." This error has been identified as a known bug running a workbook using Chrome. The workaround at this time is to try and reload the workbook or use a different browser like Firefox or Internet Explorer. We expect that the issue will be resolved in Tableau 9.1 but we are not planning to upgrade the server environment at this time. We know that this can be inconvenient and ask that you please try a different browser.

### In this issue

Tableau POCs at Yale Unexpected Error Microsoft SSRS ITS Software Library Next Month's Course Offering

2015 Issue

04

### **Next Month's Course Offering**

We will be hosting a round table discussion with all the Tableau Site Administrators. The roundtable discussion is an opportunity for the members to get together in an informal setting, follow an agenda and allow for each person to participate. Attendees should bring a favorite tip, a problem that was resolved or a current open issue from which the whole group can learn.

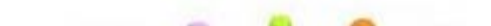

### **ITS Software Library to provide Tableau**

We decided to make it easier for the user community to locate the correct version of Tableau Desktop software that runs on our shared server environment. Therefore, we are putting it in the ITS software library. The trial version will be available to anyone that is interested in checking out Tableau. To obtain a license, you will still need to put in a request to bicp@yale.edu. In addition, we are also providing you with a link to a workbook that will provide step by step instructions on how to install the Yale color palette. This will allow report developers to use recommended Yale colors when developing workbooks and dashboards. You can expect to find this available to you by the end of this week. [Software Library](https://secure.its.yale.edu/cas/login?service=http://software.yale.edu/Library/)

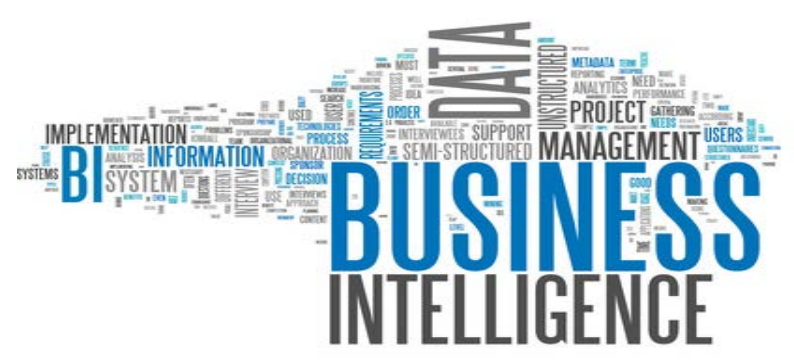

### **Microsoft SQL Server Reporting Services (SSRS)**

SSRS is another BI tool that enables users to quickly and easily generate reports from Microsoft SQL Server databases. It can be useful for more tabular, operational reporting, or highly formatted reports. We have been in contact with other groups that have used this product. It is another option to help you with your reporting needs. This month we will build out a shared Development environment. We will keep you informed on our progress and when this tool will be available to the community.